## *Contact Information*

**USA**Phone: 1.800.343.4912 Fax: 503.454.5777 E-Mail: info\_service@Coherent.com **Europe** Phone: +49-6071-968-0 Fax: +49-6071-968-499E-Mail: info\_service@Coherent.com **International**Phone: 503.454.5700Fax: 503.454.5777E-Mail: info\_service@Coherent.com

For the latest Customer Serviceinformation, refer to our website: [www.Coherent.com.](http://www.coherent.com)

Coherent and the Coherent Logo are registered trademarks of Coherent, Inc. FieldMaxII-P is a trademark of Coherent, Inc.

FieldMaxII-P™ Quick Start Guide © Coherent, Inc., 11/2008, (RoHS). Printed in the U.S.A. Part No. 1086223, Rev. AD

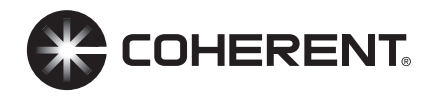

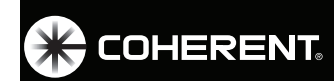

*Quick Start Guide FieldMaxII-P*™ *Laser Energy Meter*

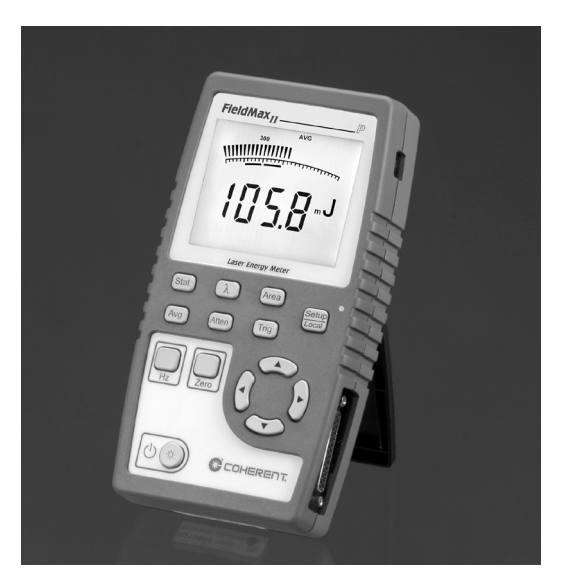

This guide presents a "mini-tutorial" that explains how to connect a sensor to your FieldMaxII-P meter and begin taking measurements within minutes. For indepth information about the FieldMaxII-P meter, refer to the *FieldMaxII-P User Manual* (1086242).

## *Software Installation*

For complete software installation instructions, refer to the *FieldMaxII*™ *Software Installation Quick Start Guide* (1096359) that shipped with your product.

Before using the procedures explained in this guide, read the following safety warnings.

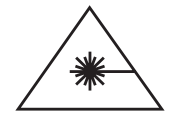

**Follow all laser safety procedures. The laser must beblocked or switched OFFbefore beginning the procedures described in thisguide.**

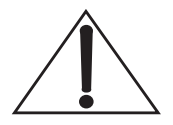

**Power to the FieldMaxII-Pinstrument must be OFFbefore beginning the procedures described in this guide.**

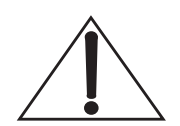

**Do not exceed the power density limits of the sensor.**

## *Tuning a Laser With a Pyroelectric Sensor*

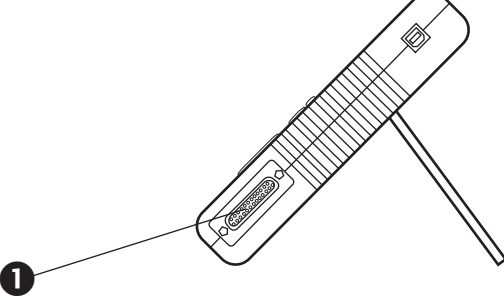

 Connect a pyroelectric sensor to the FieldMaxII-P 25-pin connector. *Note: If your sensor has a BNC plug, you will need to attach a 25-pin adapter.*

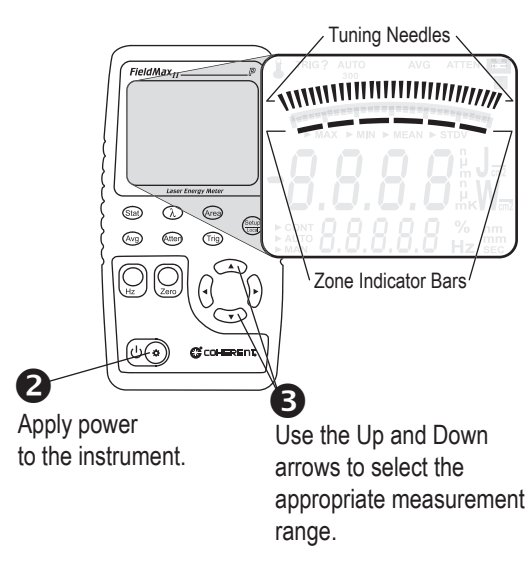

Tuning is shown on the display using tuning needles and zone indicator bars. The tuning needles (at the top of the display) are now zoomed in to enhance laser tuning. For detailed information about Tuning mode, refer to the *FieldMaxII-P User Manual*.

## *Measuring Energy With a Pyroelectric Sensor*

The following illustration outlines how to set up a pyroelectric sensor to take an energy measurement

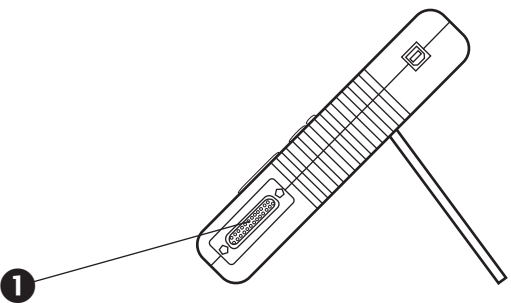

Connect a pyroelectric sensor to the FieldMaxII-P 25-pin connector. *Note: If your sensor has a BNC plug, you will need to attach a 25-pin adapter.*

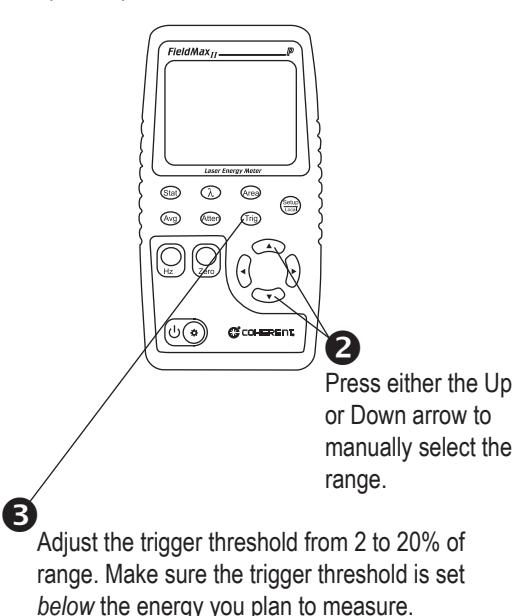

 $\boldsymbol{q}$ 

Take the measurement and observe the result on the display.